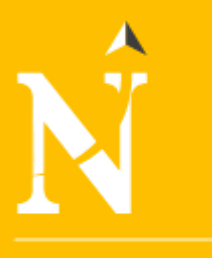

**NIVERSIDAD AUAVIS EL NORTE** 

# FACULTAD DE INGENIERÍA

CARRERA DE INGENIERÍA INDUSTRIAL

"PROPUESTA DE MEJORA EN LA ELABORACIÓN DE PLANOS FABRICACIÓN DE ESTRUCTURAS TIPO CALDERERÍA PARA INCREMENTAR LA PRODUCTIVIDAD DE LA EMPRESA FIANSA"

Tesis para optar el título profesional de:

**Ingeniero Industrial.**

**Autor:** 

Walter Miguel Sandoval Mori

**Asesor:** Ing. Ramiro Mas McGowen

Trujillo-Perú

2015

#### **RESUMEN**

El presente trabajo tuvo como objetivo general realizar la propuesta de mejora en la elaboración de planos fabricación de estructuras tipo calderería para incrementar la productividad de la empresa Fiansa.

Para lograr este objetivo se diagnosticó la realidad actual en este proceso contrastándola con la de la mejora propuesta a implementarse, eliminándose las restricciones. Se aplicaron las mejoras propuestas, se calculó los resultados proyectados siendo estos positivos y que cumplen con los objetivos trazados. Se realizó la evaluación Técnica y Económica Financiera resultando ser un proyecto factible y viable.

Los resultados que se lograron fueron: Reducción de costos y tiempos en el proceso de elaboración de planos para fabricación, elevando el margen de contribución en cada proyecto así como de manera global en la compañía. Los costos del área de ingeniería se redujeron, así como los tiempos de ejecución de planos para fabricación de estructuras tipo calderería logrando los objetivos.

## ÍNDICE GENERAL

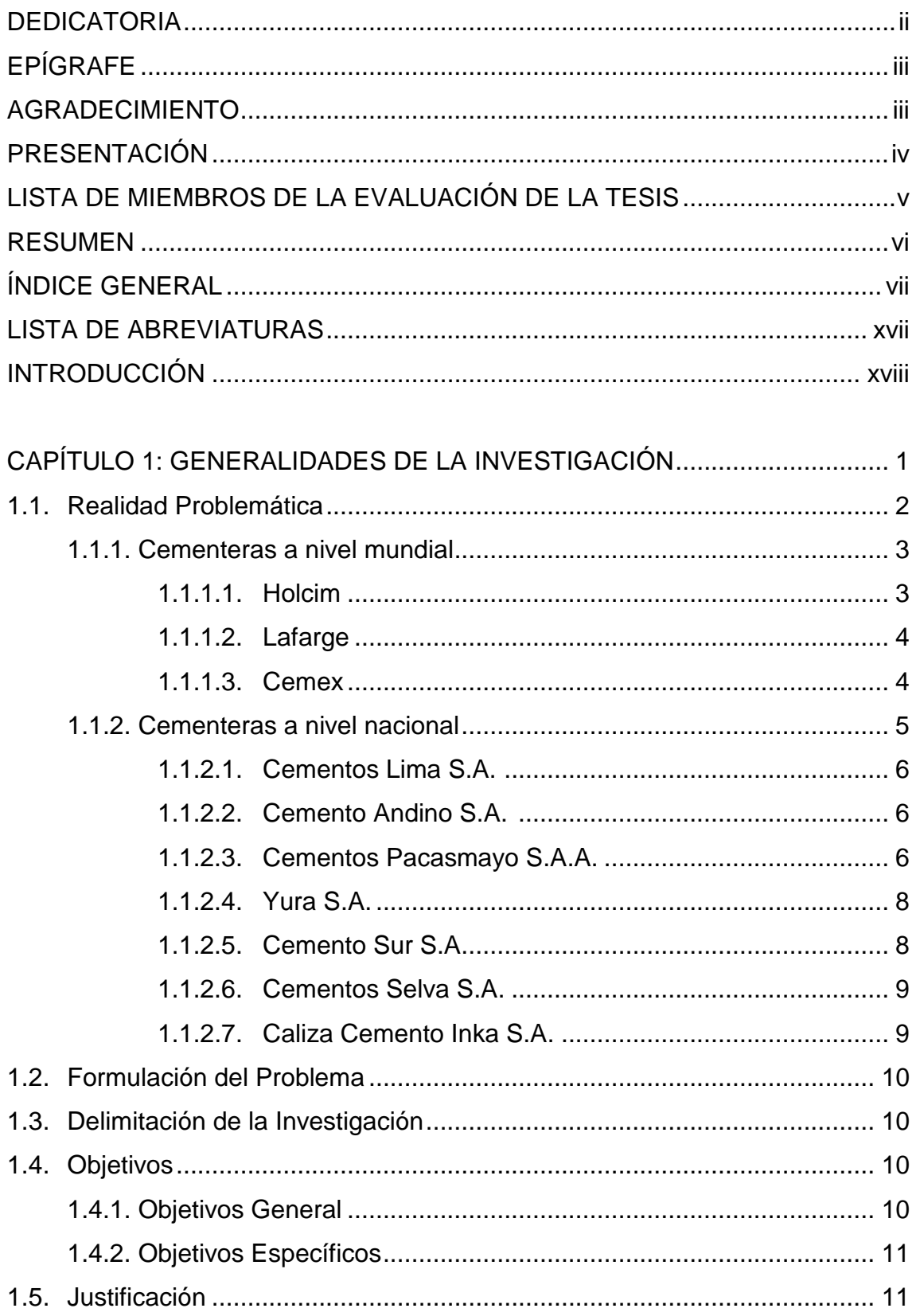

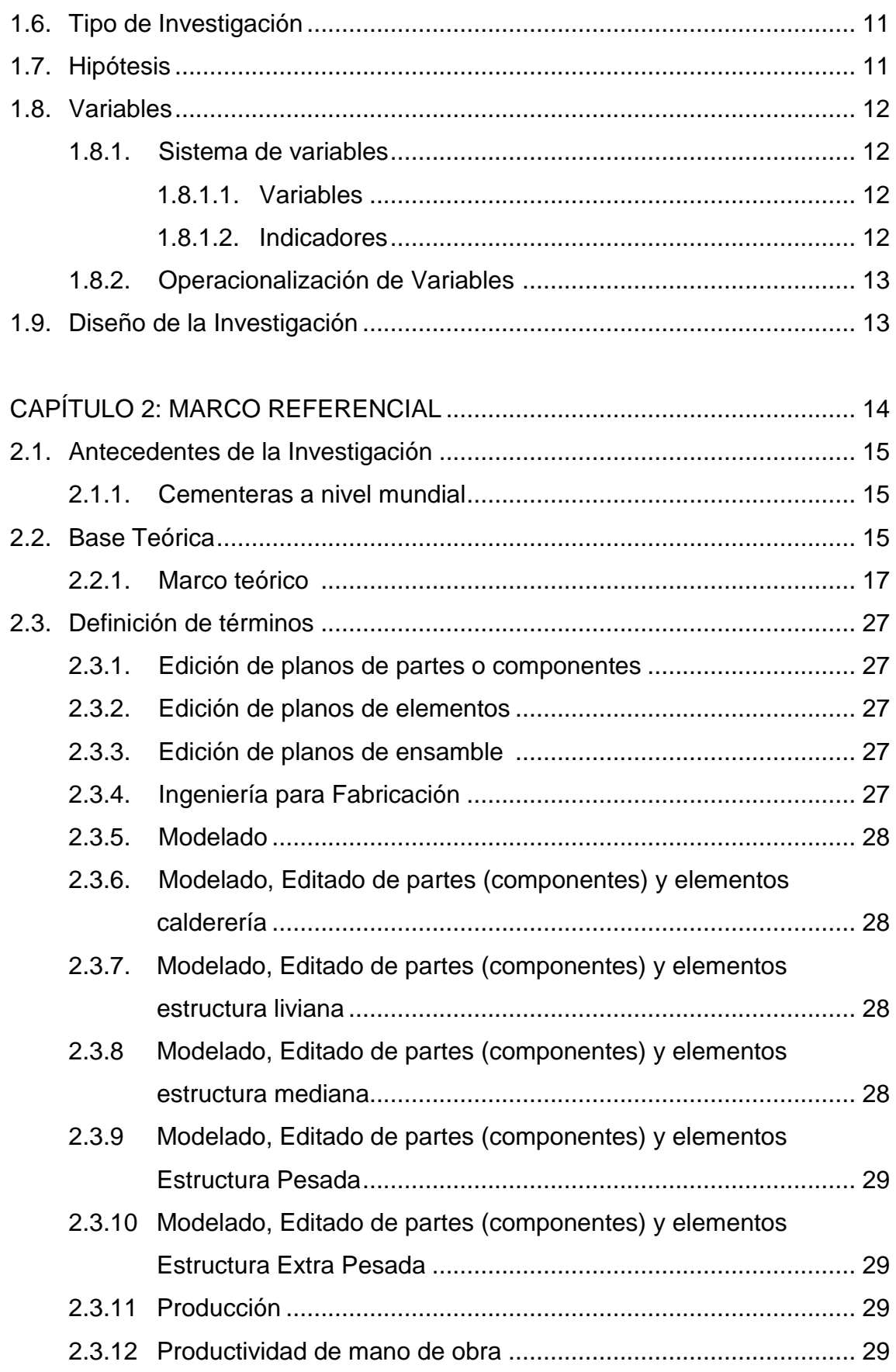

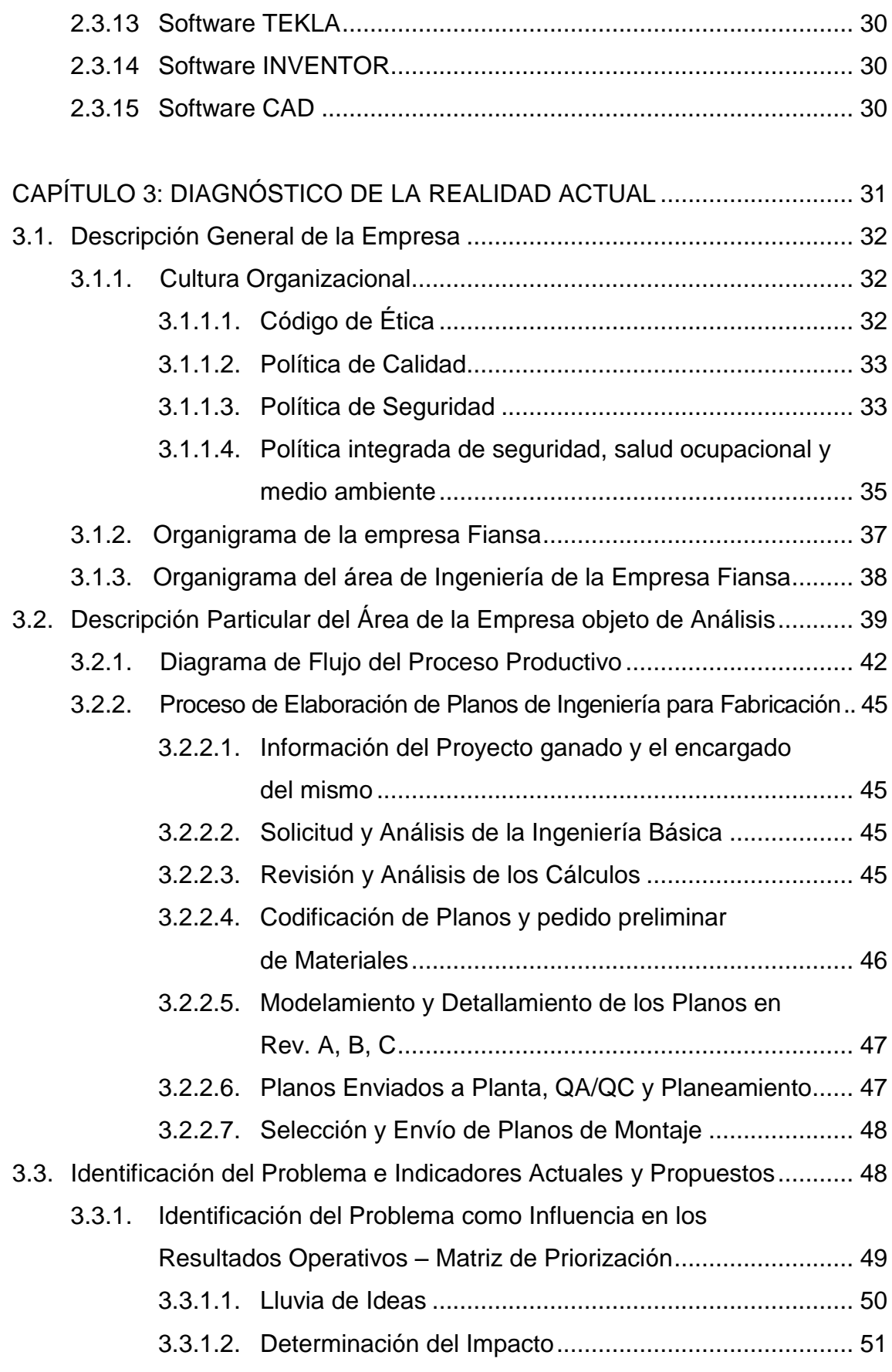

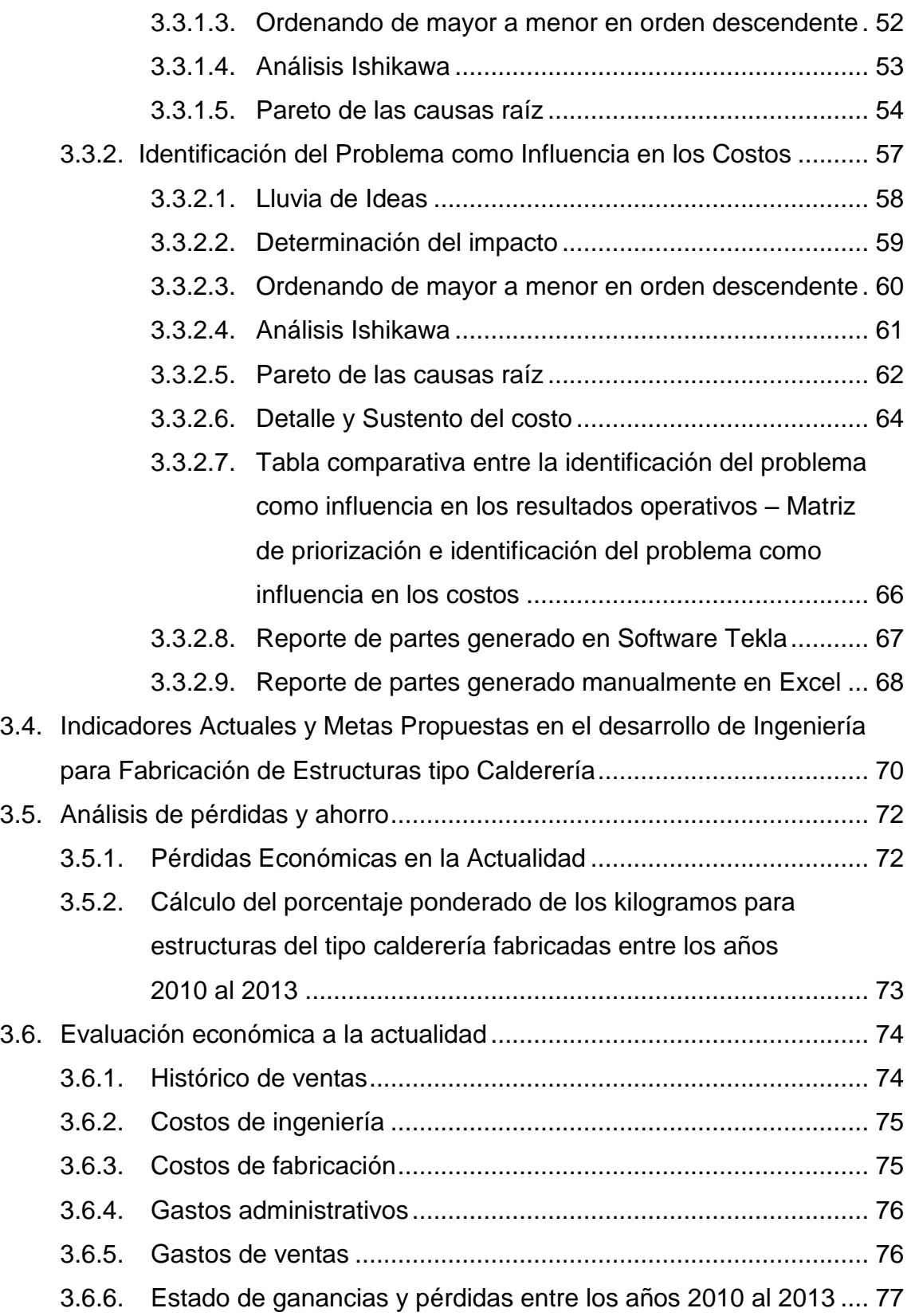

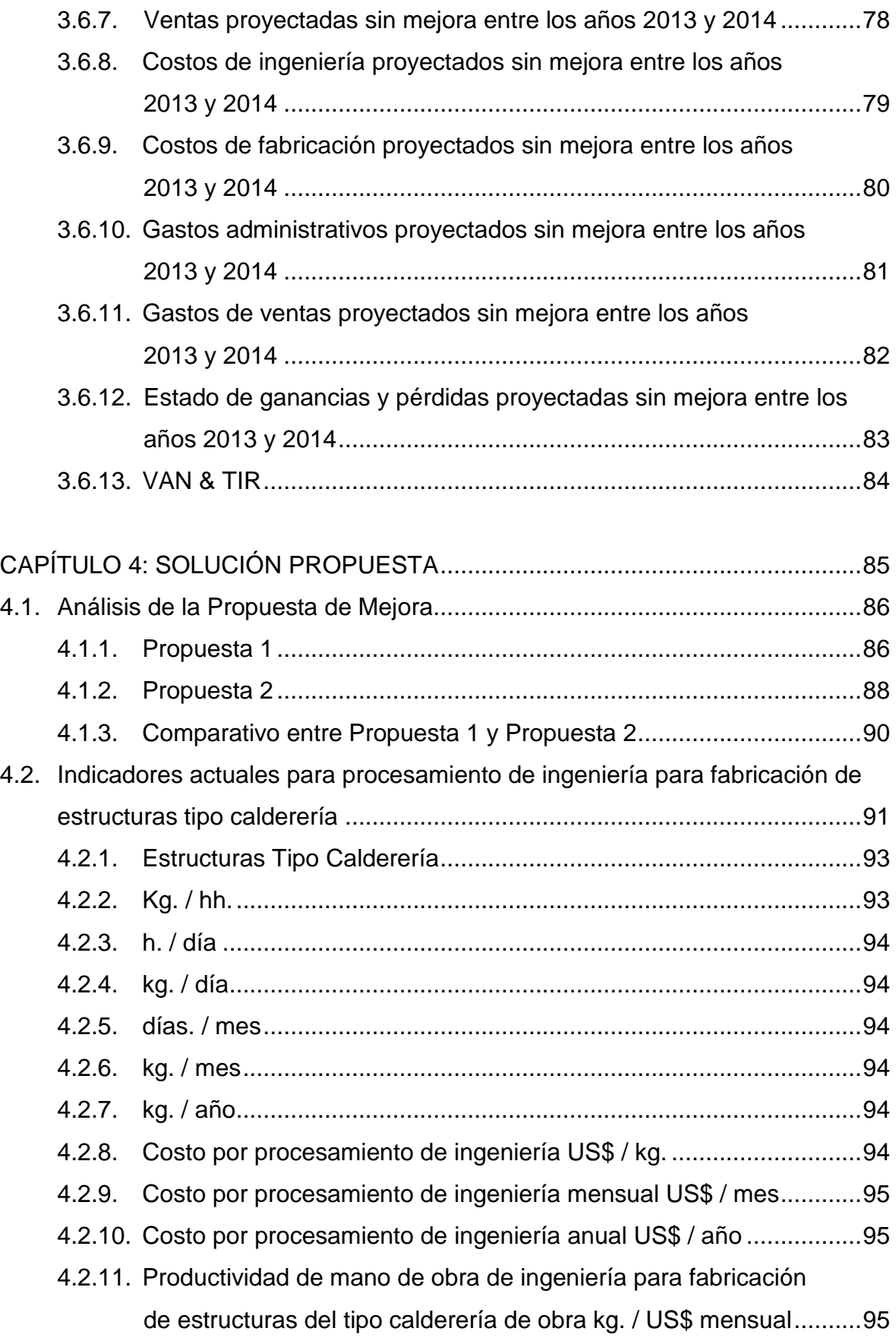

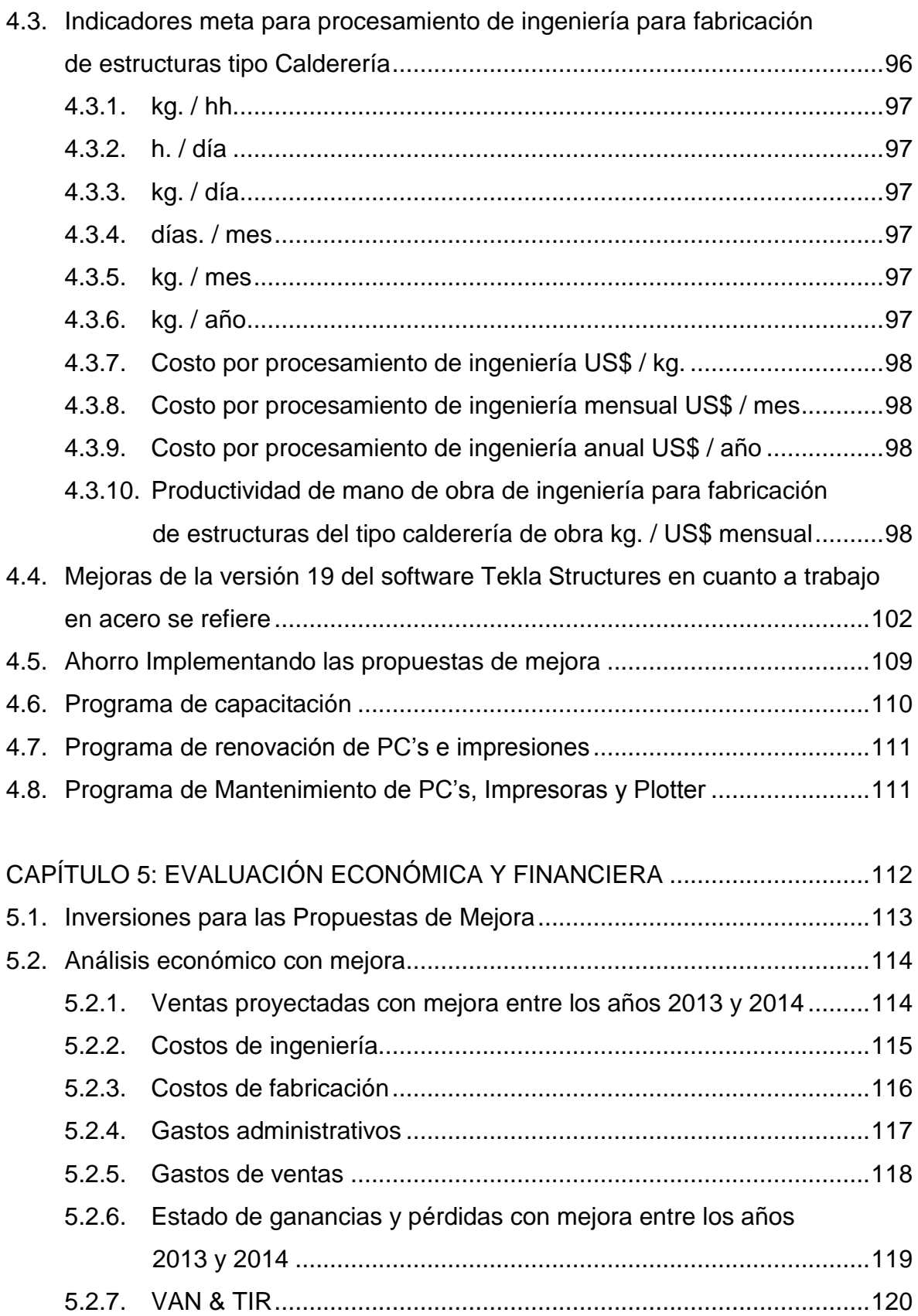

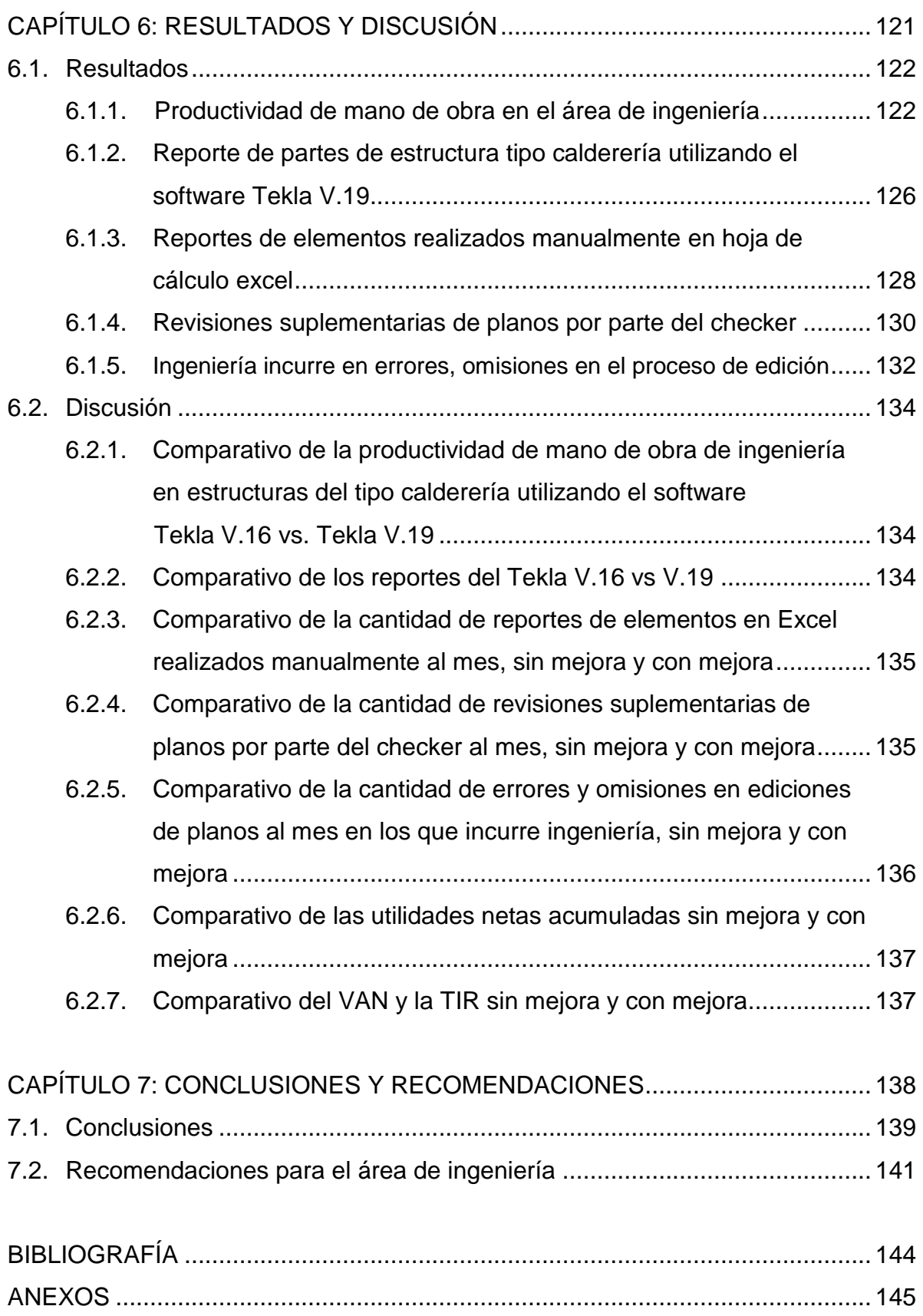

## **ÍNDICE DE TABLAS**

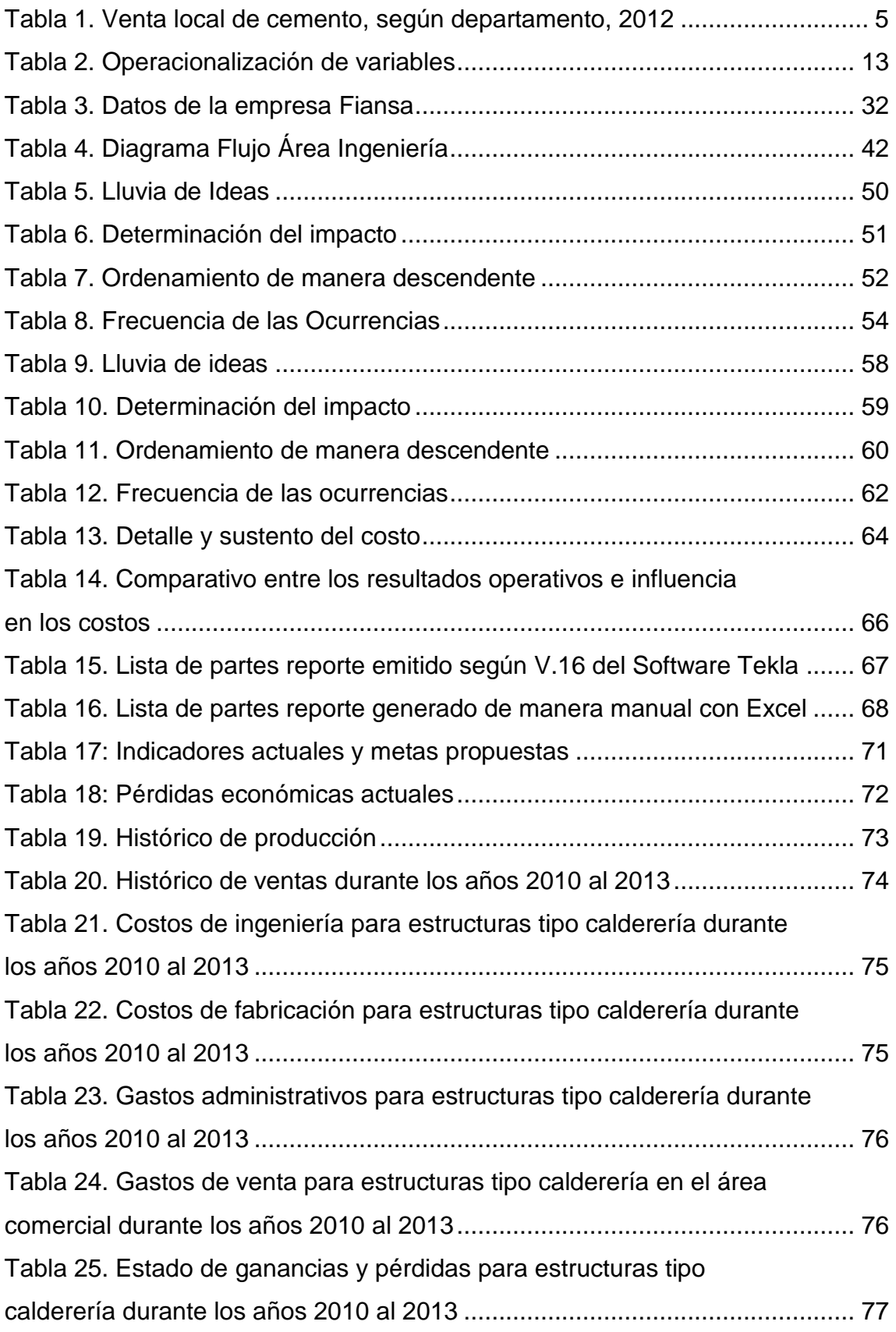

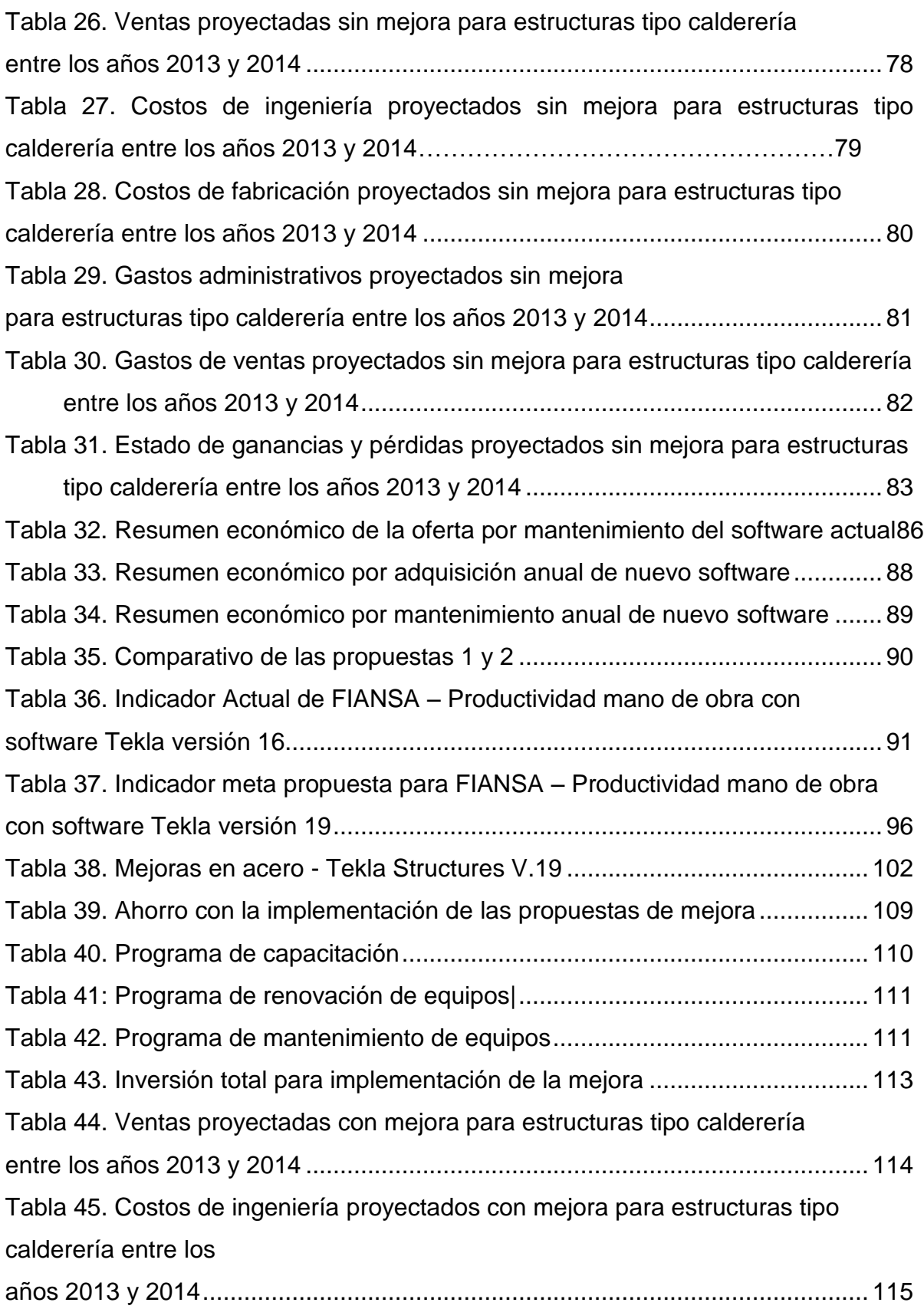

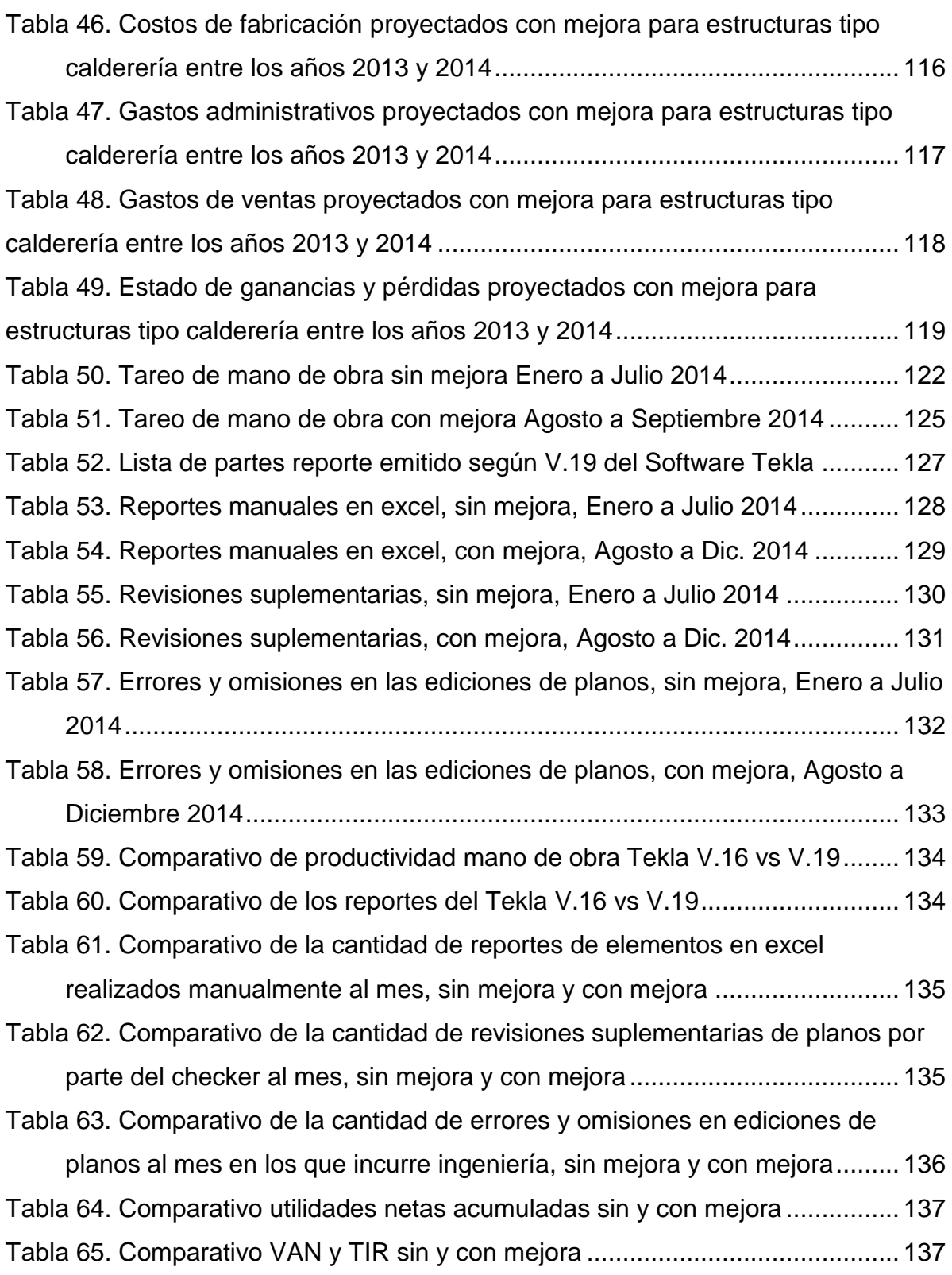

### **ÍNDICE DE FIGURAS**

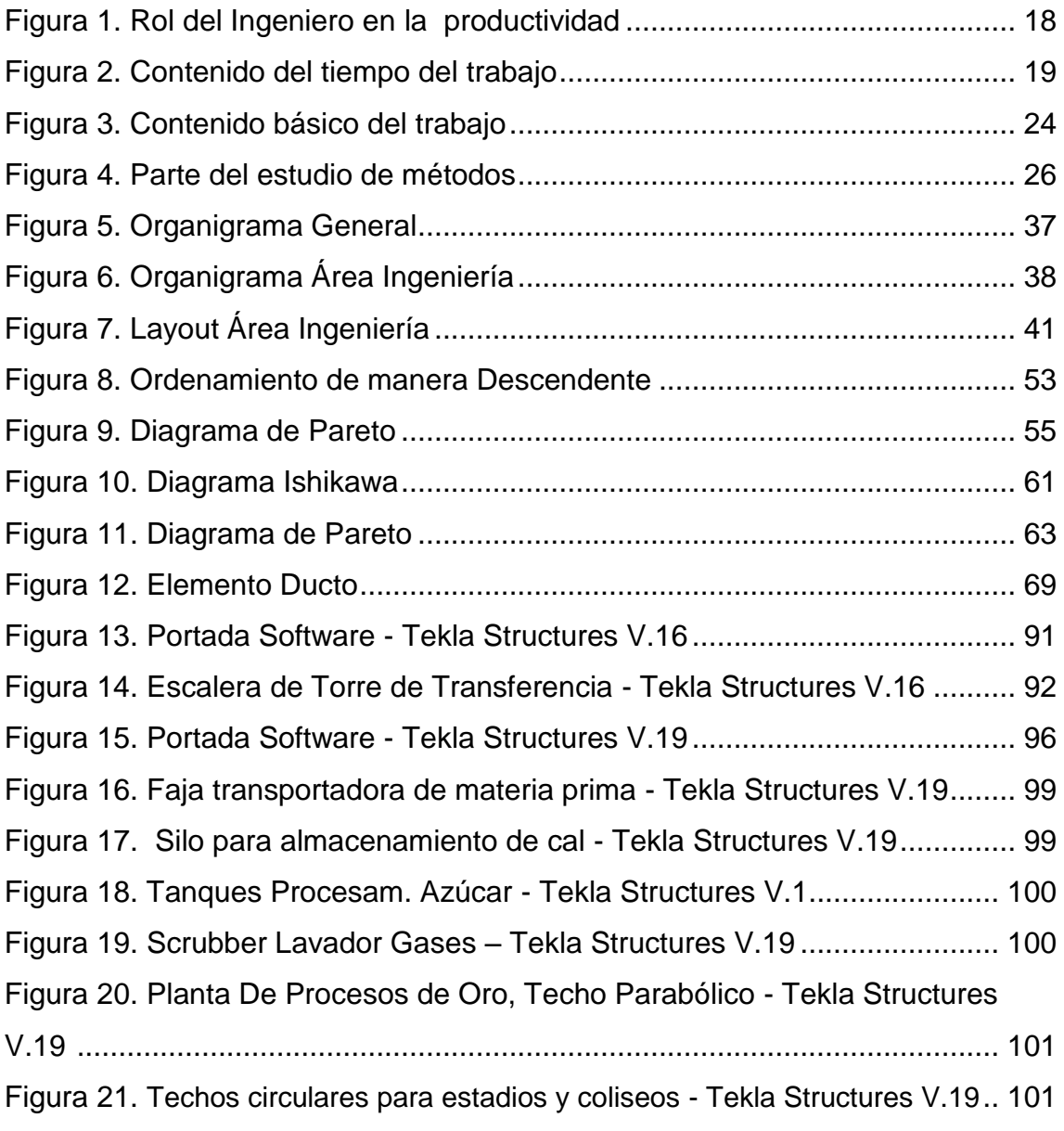

# **NOTA DE ACCESO**

**No se puede acceder al texto completo pues contiene datos confidenciales**

#### **BIBLIOGRAFÍA**

- *Métodos, estándares y diseño del trabajo – Benjamín W. Niebel.*
- *Justo a Tiempo, la Técnica Japonesa que genera mayor ventaja competitiva por Edward J. Hay.*
- *Planificación y Control de la Producción – Stephen Chapman.*
- *Manual de Tiempos y Movimientos Ingeniería de Métodos por Camilo Janania Abraham Tool Navigator, Michalski, Walter J., 1997*
- *Coach's Guide To The Memory Jogger II, GOAL/QPC, 1995*
- *[http://ingenieriametodos.blogspot.com/2008/04/el-contenido-bsico-de-trabajo](http://ingenieriametodos.blogspot.com/2008/04/el-contenido-bsico-de-trabajo-del.html)[del.html](http://ingenieriametodos.blogspot.com/2008/04/el-contenido-bsico-de-trabajo-del.html) - Contenido básico del trabajo.*
- *[http://www.ingenieriaindustrialonline.com/herramientas-para-el-ingeniero](http://www.ingenieriaindustrialonline.com/herramientas-para-el-ingeniero-industrial/estudio-del-trabajo/)[industrial/estudio-del-trabajo/](http://www.ingenieriaindustrialonline.com/herramientas-para-el-ingeniero-industrial/estudio-del-trabajo/) - Estudio del trabajo.*
- *es.wikipedia.org/wiki/Diagrama\_de\_Ishikawa.*